## Free Trial **License**

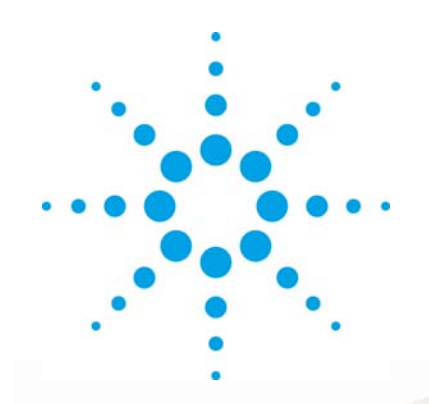

# **Agilent N7625B Signal Studio for 3GPP LTE TDD**

Technical Overview

## **Create 3GPP TDD Test Waveforms with Ease Key Features**

The N7625B Signal Studio for 3GPP LTE TDD software simplifies creation of standards compliant LTE waveforms by providing quick access to parameters in its easily mastered tree-style navigation of the signal structure. The waveform playback mode of the software creates physical layer and transport channel coded arbitrary waveform files. These waveforms are used for measuring EVM, ACLR, and CCDF for power amplifier testing and for measuring HARQ functionality and block error rate (BLER) for receiver testing.

Signal Studio for 3GPP LTE TDD provides a cost effective, scalable test solution that enables thorough characterization and validation of your LTE TDD devices at an excellent price/performance ratio. For multi-format devices, or as your test needs evolve, you get more out of your test equipment by using high performance general purpose signal generator platforms that support a wide range of applications, including cellular and wireless formats.

- Compliant to December 2009 3GPP LTE specification
- Basic mode with physical layer coded signals for eNBor UE-component modulation and power testing
- Advanced mode with transport-channel coded signals for eNB or UE Rx testing
- Predefined setups for E-UTRA test models (E-TM) and fixed reference channels (FRC)

Inve Use the N7625B software to download your LTE TDD waveform files to a variety of Agilent baseband, RF, and microwave signal generators and logic analyzers.

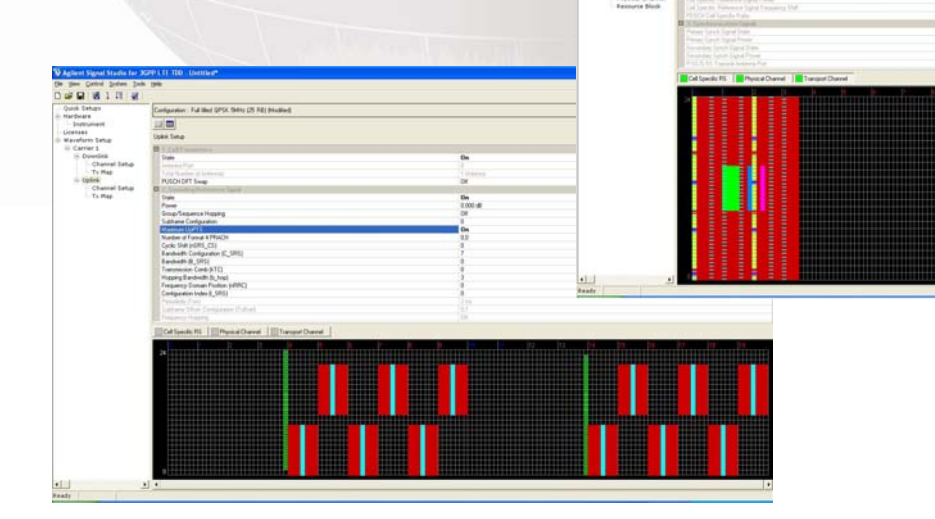

## **Summary of Features**

- **Compliant to December 2009 3GPP LTE specification Uplink Features (continued)**
- **Basic mode with physical layer coded signals for eNBor UE-component modulation and power testing** • User-defined RV index sequence for HARQ
- **Advanced mode with transport-channel coded signals for eNB or UE Rx testing <b>EXACT •** PRACH preamble configuration wizard
- **Predefined setups for E-UTRA test models (E-TM) and fixed reference channels (FRC)**
- All uplink / downlink and special subframe configurations
- Supports all bandwidths, modulation types, signals, and channels, including UE-specific RS
- Add AWGN to evaluate performance in real-world conditions

#### **Downlink Features**

- Automatic downlink control information (DCI) coding based on PDSCH allocation, UE scheduling and random access, and UL power control
- Up to 4x4 MIMO (spatial multiplexing or TX diversity) with embedded fading, or real-time MIMO channel emulation with the PXB baseband generator and channel emulator
- Unique configuration for each code word, including data type, payload size, modulation type, and RV index
- HARQ testing with up to 15 simulated retransmissions
- UE-specific reference signal support
- PBCH encoded with master information block (MIB)

#### **Uplink Features**

- Predefined configurations for all uplink Fixed Reference Channels (FRC), including multi-user PUCCH and PRACH
- Demodulation reference signal (DMRS) with group and sequence hopping
- Sounding Reference Signal (SRS) with frequency hopping, PUCCH with all formats, and multiple PRACH preambles
- PUSCH frequency hopping and UL control information multiplexing with PUSCH

- retransmission
- 

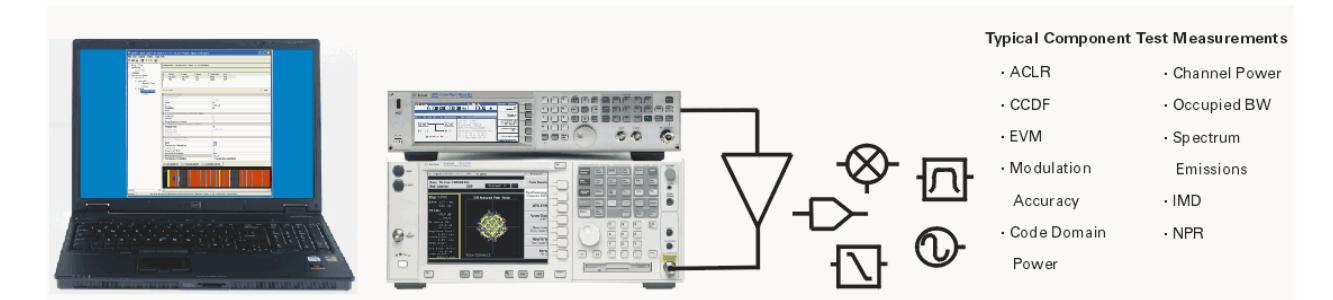

## **Basic Capabilities for Component and Transmitter Test**

The basic options for N7625B Signal Studio for 3GPP LTE TDD enables component and transmitter design and validation engineers to characterize modulation and power behavior and performance through metrics such as EVM, ACLR, and PAPR/CCDF under a wide variety of test conditions. Also, Signal Studio for 3GPP LTE TDD can be used for physical layer verification tests in RF receivers.

The easy-to-use Signal Studio graphical user interface provides quick access to LTE waveform parameters, including transmission bandwidth, cyclic prefix, and modulation type, enabling you to efficiently configure complex waveforms for testing LTE components.

For investigation of power and modulation characteristics under multiple test conditions, Signal Studio enables:

- Creation of spectrally correct signals for ACLR, channel power, spectral mask, and spurious testing
- Settable parameters such as channel power and data channel modulation type (BPSK, QPSK, 16QAM, 64QAM), for modulation verification and analysis such as EVM testing, including E-TMs.
- Multi-carrier signal generation, each with modulation type and bandwidth, oversampling ratio, frequency offsets, timing offsets, power, symbol roll-off length, baseband filter, and cell ID.
- CCDF graphs to investigate the effect of power ramps, modulation formats, power changes, clipping, etc on device performance. Refer to Figure 1 on page 4.

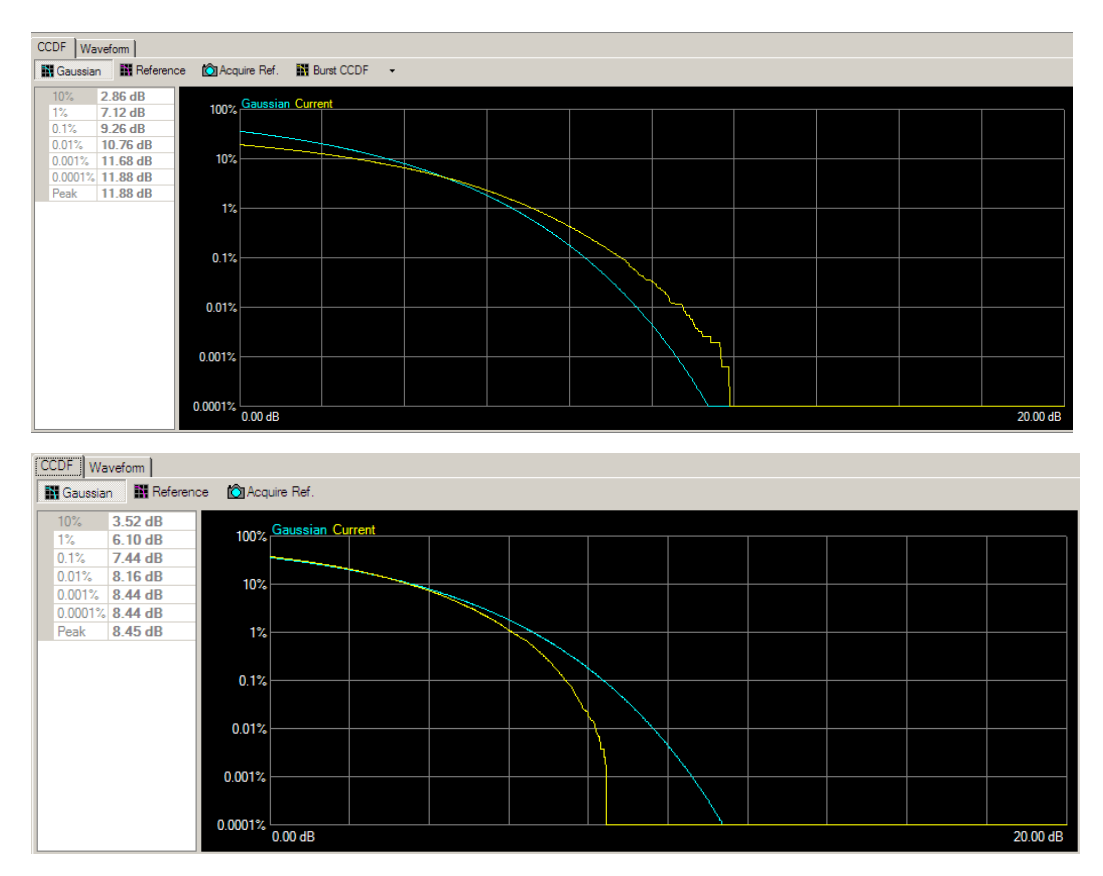

**Figure 1. CCDF curves for an example custom-configured signals** 

## **Advanced Capabilities for Receiver Test**

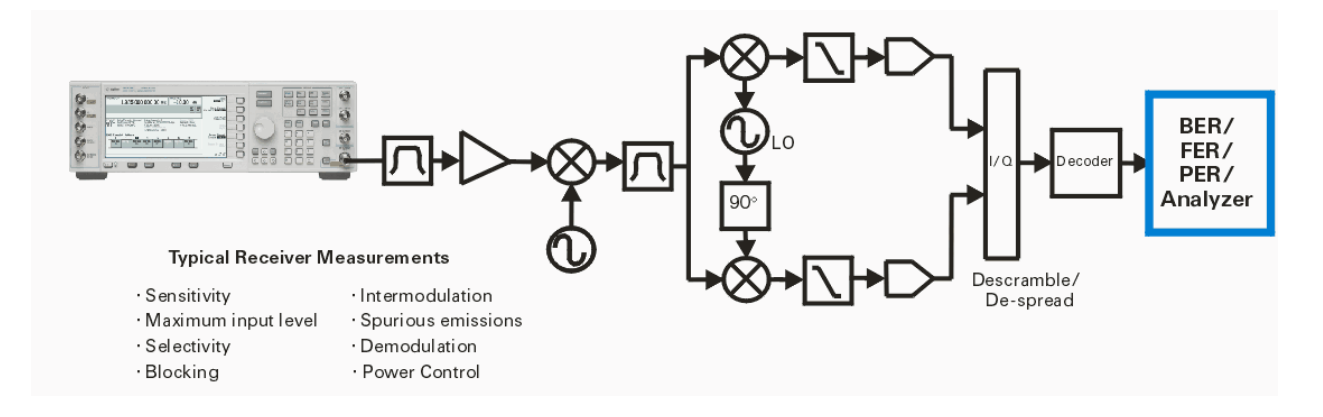

For receiver design and verification, Signal Studio for 3GPP LTE TDD delivers signals to address applications in the design process, such as during Rx chipset design and verification or module integration and verification.

The advanced option QFP enables engineers working on evolved universal terrestrial radio access network base stations (eNBs), to validate uplink receiver characteristics and performance based on the 3GPP TS 36.141 conformance test document. Signal Studio accelerates and simplifies receiver conformance testing by generating uplink signals, including transport-channel coding. Pre-defined configurations include:

- FRC configurations for receiver requirement testing
- FRC configurations for performance requirement testing

The advanced carrier in Signal Studio uses a process- and incremental redundancy-based approach to payload data and its associated HARQ. Transport channel data is assigned to one or more processes, each with an initial redundancy variable (RV) index. For each ACK response sent to the eNB for a given process, RV index "0" is associated to that process. If a NACK response is sent to the eNB, the RV index is incremented based on a user-definable sequence.

The simulated ACK/NACK sequence and associated process retransmissions can be predefined in Signal Studio. When used in conjunction with the Agilent PXB, HARQ feedback (such as from an eNB) can be input from external CMOS 3.3V into the PXB.

Testing of UE receivers is simplified through Signal Studio, from SISO to MIMO. Downlink signals, including test models and FRC configurations are available as pre-defined configurations. Multiple signal generators are easily connected to Signal Studio, generating spatial multiplexing MIMO signals through a single user interface and configuration window. Signal Studio takes care of applying the correct parameters to each Tx antenna signal, eliminating the pain and uncertainty of trying to duplicate and setup each Tx antenna manually. Rx performance under different MIMO precoding matrix indices is easily configured, and static channel fading conditions can be generated within the arbitrary waveform. For dynamic signal manipulation and channel emulation, Signal Studio connects to the Agilent PXB for real-time MIMO fading.

| File View Control System Tools Help<br>D 2 日   國 ↓ 耳  <br>₹<br>Quick Setups<br>Configuration: Full filled QPSK 5MHz (25 RB) (Modified)<br>⊟- Hardware<br>- Instrument<br>Licenses<br>#<br>Name<br>Type<br>State<br>Power (dB)<br>Data<br>⊟– Waveform Setup<br>UL-SCH<br>UL-SCH<br>0.000<br>PN9<br>$\mathbf{1}$<br><b>On</b><br>白 Carrier 1<br>$\overline{2}$<br>0.000<br>UCI<br>UCI<br>Off<br>N/A<br>白· Downlink<br>- Channel Setup<br>- Tx Map<br>白· Uplink<br>$\Box$ Hint<br>$1 - UL-SCH$<br>Channel Setup<br>— Tx Map<br>日 1.General Settings<br>Channel Number<br>1<br><b>UL-SCH</b><br>Name<br>State<br>Οn.<br>$0.000$ dB<br>Power<br>Scrambling<br>On<br><b>RNTI</b><br>1<br>□ 2. Demodulation Reference Signal Settings<br>0<br>nDMRS(1)<br>Delta SS<br>0<br>Group/Sequence Hopping<br>Off<br>□ 3. PUSCH Frequency Hopping Settings<br>Off<br>Hopping Mode<br>Hopping Type<br>Type1 +1/2<br>Hopping Offset<br>0<br>Hopping Subbands<br>1<br>□ 4. Transmission Settings<br>Number of HARQ Processes<br>1.<br>PN9<br>Data<br><b>Transmission Setting Mode</b><br><b>MCS</b><br>Coding State<br>0n<br>Supporting 64QAM<br>On<br><b>RV Index Configuration</b><br>Auto<br><b>RV Index Sequence</b><br>0,2,3,1<br><b>Transmission Configuration</b><br>6 Transmissions are defined.<br>Cell specific RS<br>Physical Channel<br>Transport Channel<br>24<br><b>THE CONSULTANT CONTROL</b><br>−∣←<br>$\blacktriangleright$ | "Re Agilent Signal Studio for 3GPP LTE TDD - RF Output (for Signal Generator)* |  |  |  |  |  |  |  |  |
|----------------------------------------------------------------------------------------------------|--------------------------------------------------------------------------------|--|--|--|--|--|--|--|--|
|                                                                                                    |                                                                                |  |  |  |  |  |  |  |  |
|                                                                                                    |                                                                                |  |  |  |  |  |  |  |  |
|                                                                                                    |                                                                                |  |  |  |  |  |  |  |  |
|                                                                                                    |                                                                                |  |  |  |  |  |  |  |  |
|                                                                                                    |                                                                                |  |  |  |  |  |  |  |  |
|                                                                                                    |                                                                                |  |  |  |  |  |  |  |  |
|                                                                                                    |                                                                                |  |  |  |  |  |  |  |  |
|                                                                                                    |                                                                                |  |  |  |  |  |  |  |  |
|                                                                                                    |                                                                                |  |  |  |  |  |  |  |  |
|                                                                                                    |                                                                                |  |  |  |  |  |  |  |  |
|                                                                                                    |                                                                                |  |  |  |  |  |  |  |  |
|                                                                                                    |                                                                                |  |  |  |  |  |  |  |  |
|                                                                                                    |                                                                                |  |  |  |  |  |  |  |  |
|                                                                                                    |                                                                                |  |  |  |  |  |  |  |  |
|                                                                                                    |                                                                                |  |  |  |  |  |  |  |  |
|                                                                                                    |                                                                                |  |  |  |  |  |  |  |  |
|                                                                                                    |                                                                                |  |  |  |  |  |  |  |  |
|                                                                                                    |                                                                                |  |  |  |  |  |  |  |  |
|                                                                                                    |                                                                                |  |  |  |  |  |  |  |  |
|                                                                                                    |                                                                                |  |  |  |  |  |  |  |  |
|                                                                                                    |                                                                                |  |  |  |  |  |  |  |  |
|                                                                                                    |                                                                                |  |  |  |  |  |  |  |  |
|                                                                                                    |                                                                                |  |  |  |  |  |  |  |  |
|                                                                                                    |                                                                                |  |  |  |  |  |  |  |  |
|                                                                                                    |                                                                                |  |  |  |  |  |  |  |  |
|                                                                                                    |                                                                                |  |  |  |  |  |  |  |  |
|                                                                                                    |                                                                                |  |  |  |  |  |  |  |  |
|                                                                                                    |                                                                                |  |  |  |  |  |  |  |  |
|                                                                                                    |                                                                                |  |  |  |  |  |  |  |  |
|                                                                                                    |                                                                                |  |  |  |  |  |  |  |  |
|                                                                                                    |                                                                                |  |  |  |  |  |  |  |  |
|                                                                                                    |                                                                                |  |  |  |  |  |  |  |  |
|                                                                                                    |                                                                                |  |  |  |  |  |  |  |  |
|                                                                                                    |                                                                                |  |  |  |  |  |  |  |  |
|                                                                                                    |                                                                                |  |  |  |  |  |  |  |  |
|                                                                                                    |                                                                                |  |  |  |  |  |  |  |  |
|                                                                                                    |                                                                                |  |  |  |  |  |  |  |  |
|                                                                                                    |                                                                                |  |  |  |  |  |  |  |  |
|                                                                                                    | Ready                                                                          |  |  |  |  |  |  |  |  |

**Figure 2. UL signal configuration shows user-defined RV index sequence** 

## **3GPP LTE eNB Conformance Tests**

## **Receiver Characteristics**

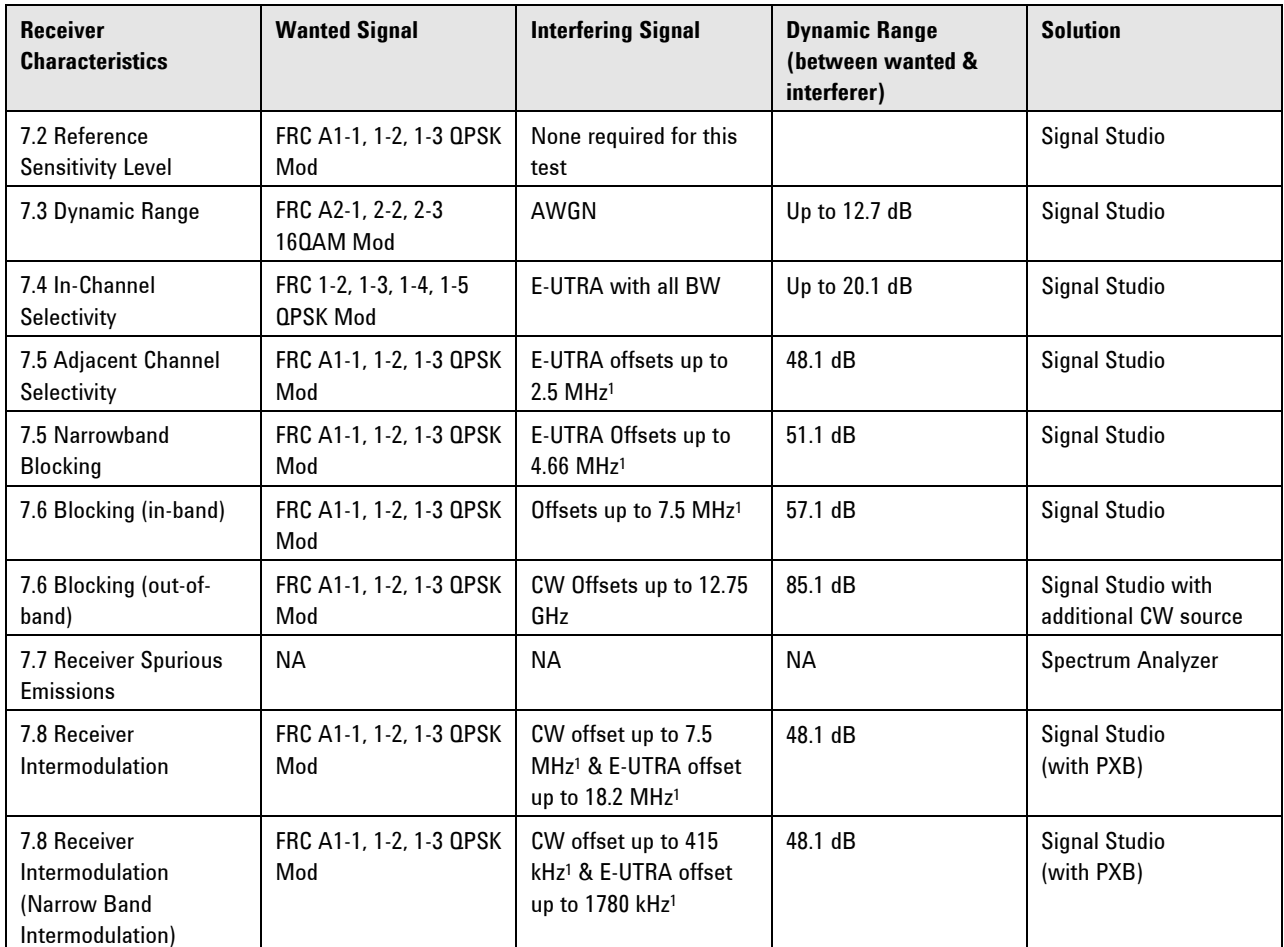

1 From channel edge of wanted signal.

- Either ARB or real-time Signal Studio can be used
- Tests do not require channel emulation
- Test are performed open loop, i.e. no HARQ feedback required

## **Performance Requirements**

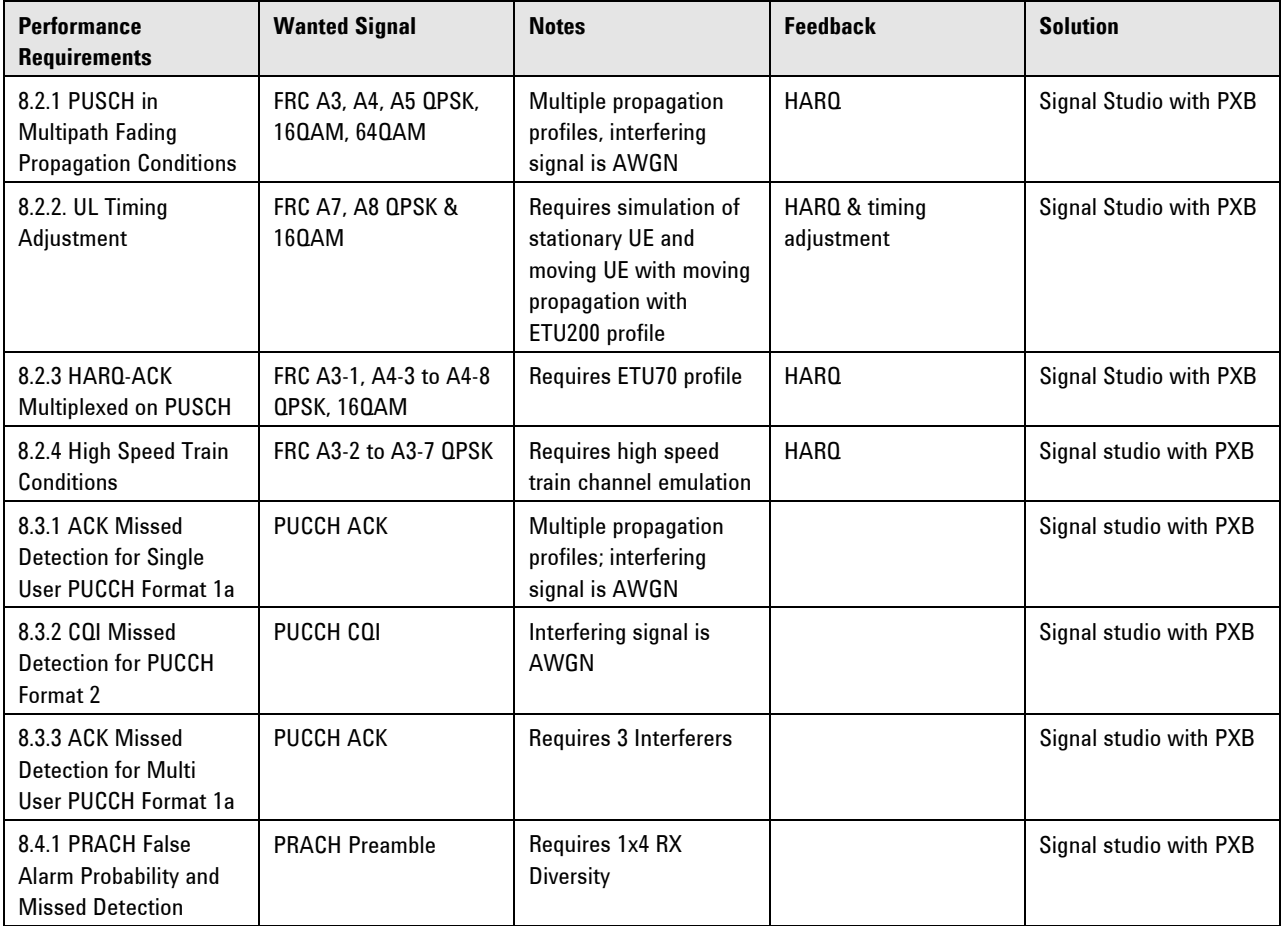

- All tests require channel emulation and AWGN
- All tests require 1x2 RX diversity
- Real-time LTE Signal Studio is required for 8.2 tests
- ARB-based Signal Studio or Real-time LTE Signal Studio is required for 8.3 and 8.4 tests

## **Supported Standards**

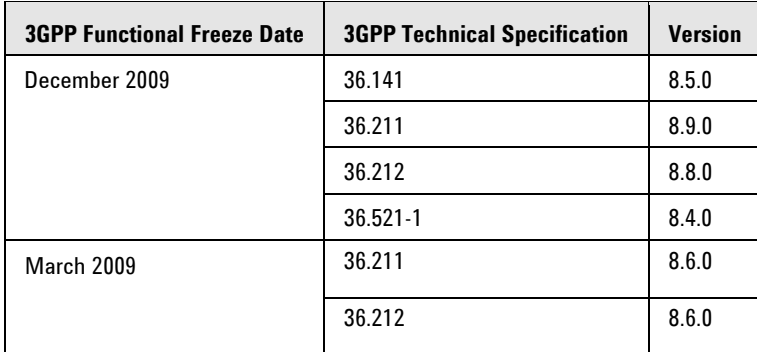

N7625B Signal Studio for 3GPP LTE TDD supports the following 3GPP standard revisions:

## **Basic and Advanced Capabilities Summary**

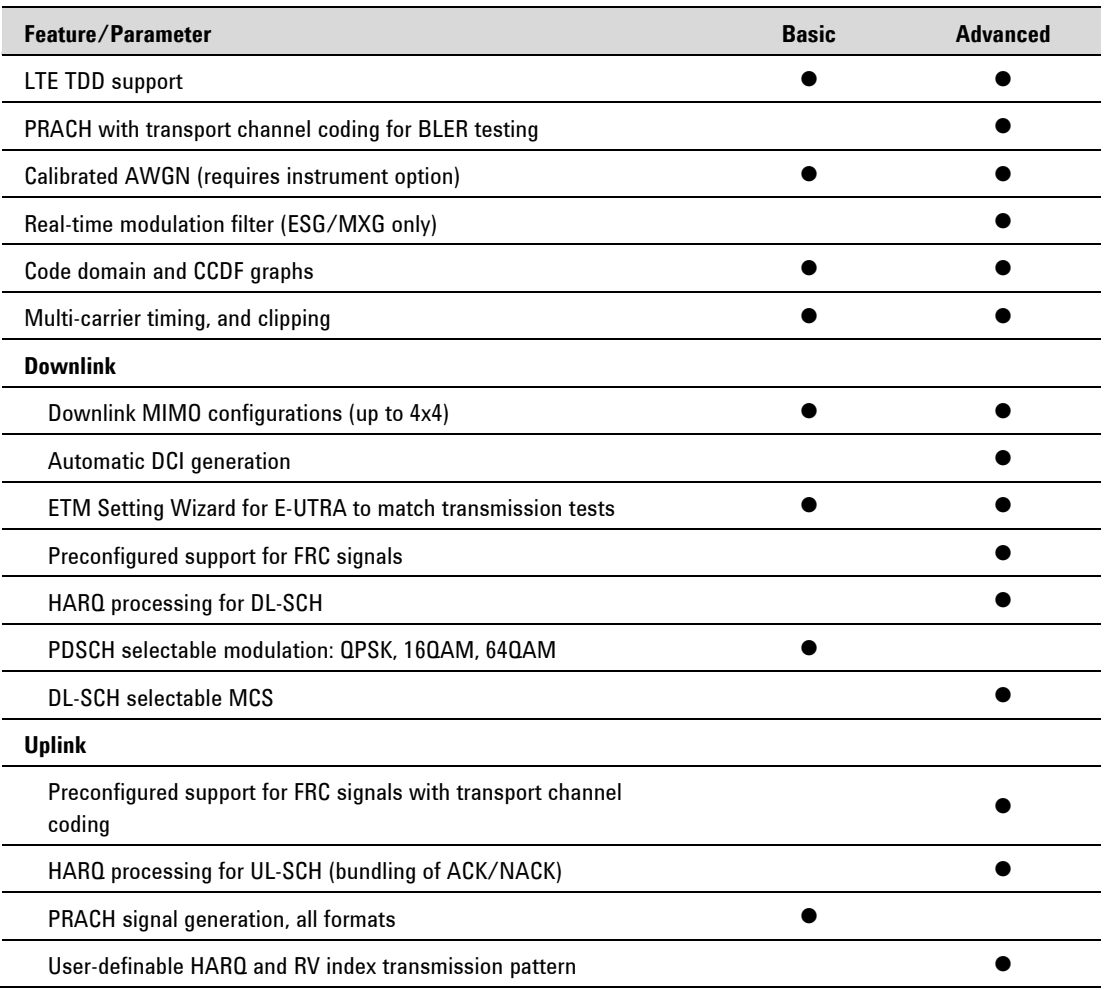

## **Performance Characteristics**

### **N5162A/N5182A MXG Signal Generator with Option UNV**

### **Signal Studio for 3GPP LTE TDD (2009-12) Distortion Performance**

Radio Format: 1 carrier Basic LTE TDD Downlink

Frequencies measured: 1880 MHz, 1900 MHz, 1910 MHz, 1920 MHz, 1960 MHz, 2017.5 MHz, 2350 MHz, 2595 MHz Power: –10 dBm

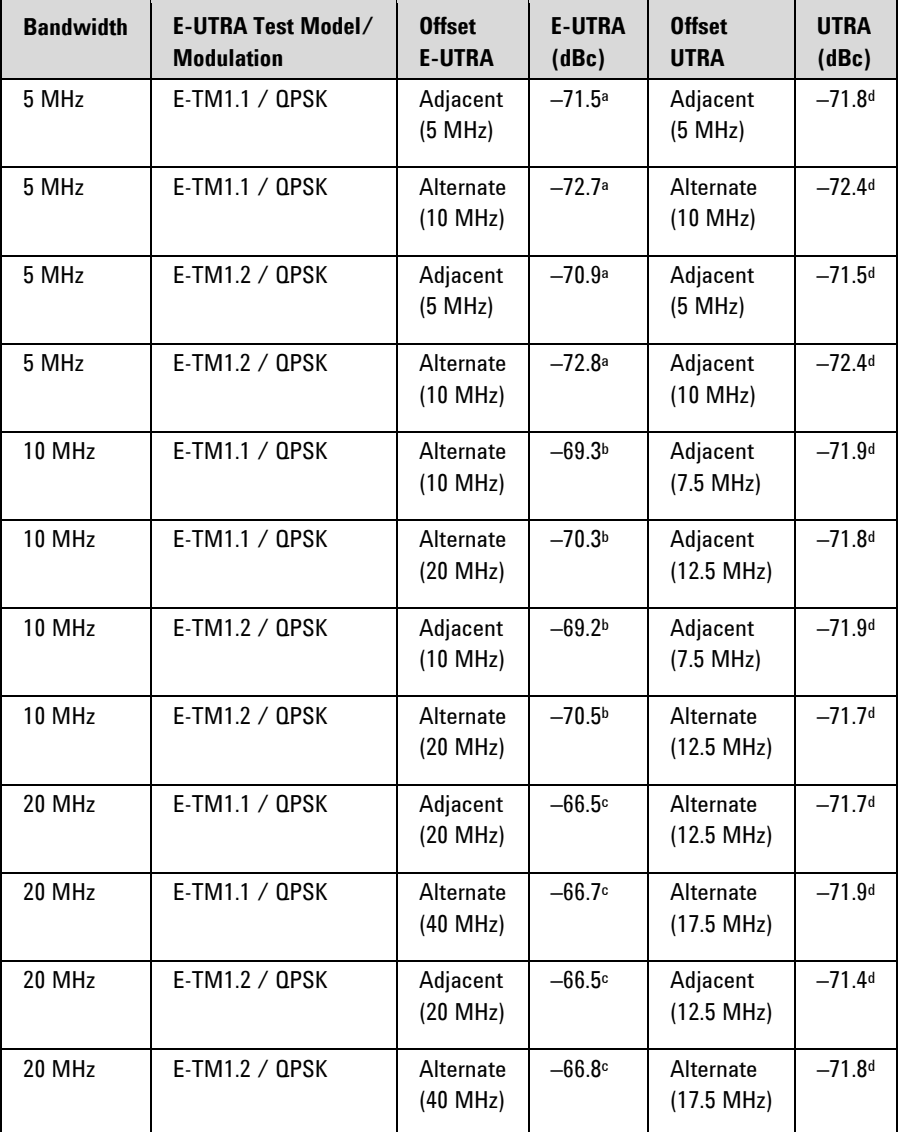

a. 4.515 MHz integration bandwidth used

b. 9.015 MHz integration bandwidth used

c. 18.015 MHz integration bandwidth used

d. 3.84 MHz integration bandwidth used

## **N5162A/N5182A MXG Signal Generator with Option UNV** *(Continued)*

### **Signal Studio for 3GPP LTE TDD (2009-12) EVMa Performance**

Radio Format: 1 carrier Basic LTE TDD Downlink

Frequencies measured: 1880 MHz, 1900 MHz, 1910 MHz, 1920 MHz, 1960 MHz, 2017.5 MHz, 2350 MHz, 2595 MHz Power: –10 dBm

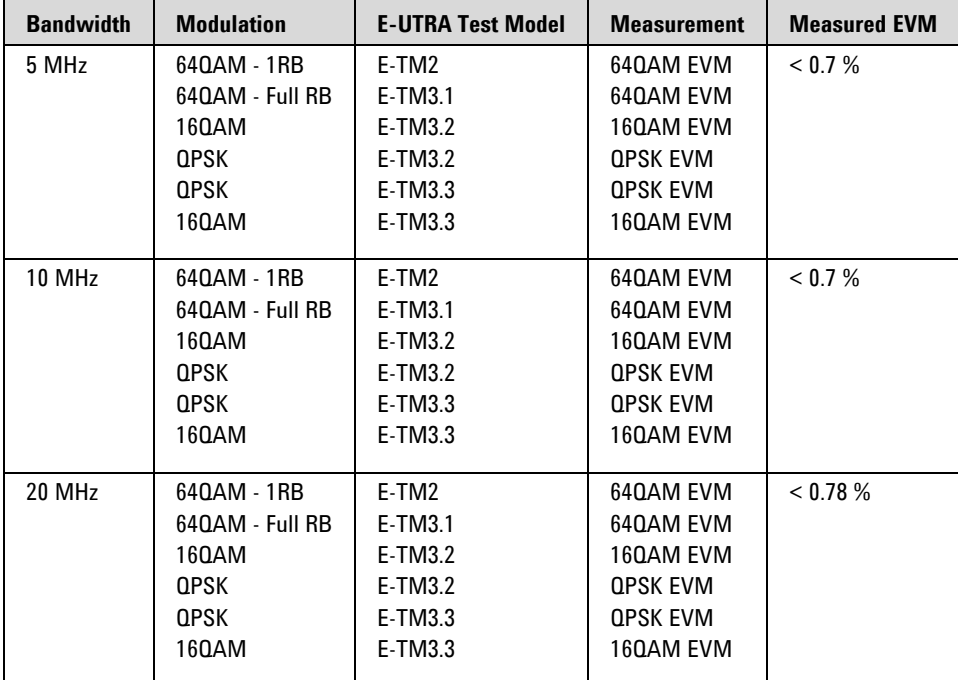

a. Symbol timing adjust: max of EVM window start/end.

## **Recommended Configuration**

#### **N5162A MXG ATE vector signal generator**

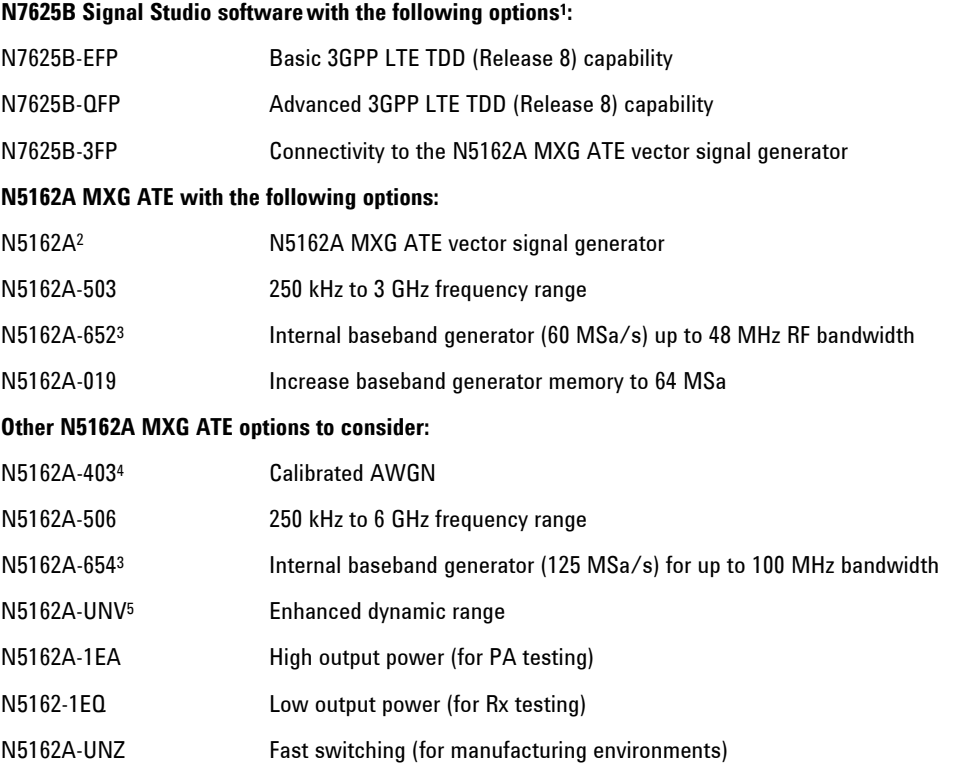

1 Recommended options are for a fixed, perpetual license; transportable and time-based license options are also available.

2 N5162A requires firmware revision A.01.40 or later. If using with the PXB, firmware A.01.44 or later is required. Download firmware from www.agilent.com/find/upgradeassistant.

3 Options 652 and 654 are not required if are using the PXB to play your waveforms.

4 Option 403 is not required if you are using the PXB to play your waveforms. The PXB has a separate AWGN option that is included in the N5106A-2B2 bundle. To use AWGN on the ESG or MXG without the PXB, option 403 is required.

5 For improved ACP performance.

### **N5182A MXG vector signal generator**

#### **N7625B Signal Studio softwarewith the following options1:**

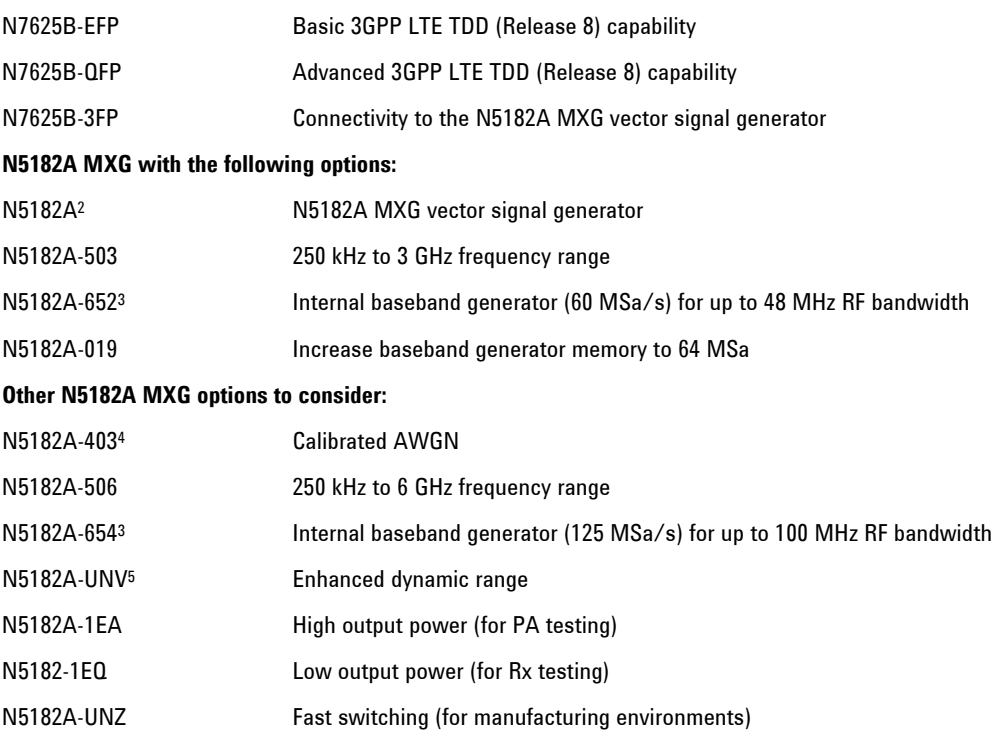

1 Recommended options are for a fixed, perpetual license; transportable and time-based license options are also available.

2 N5182A requires firmware revision A.01.10 or later for the basic capabilities and firmware revision A.01.20 or later for the advanced capability. If using with the PXB, firmware A.01.44 or later is required. Download firmware from [www.agilent.com/find/upgradeassista](http://www.agilent.com/find/upgradeassistant)nt.

3 Options 652 and 654 are not required if are using the PXB to play your waveforms.

4 Option 403 is not required if you are using the PXB to play your waveforms. The PXB has a separate AWGN option that is included in the N5106A-2B2 bundle. To use AWGN on the ESG or MXG without the PXB, option 403 is required.

5 For improved ACP performance.

#### **E4438C ESG vector signal generator**

#### **N7625B Signal Studio software with the following options1:**

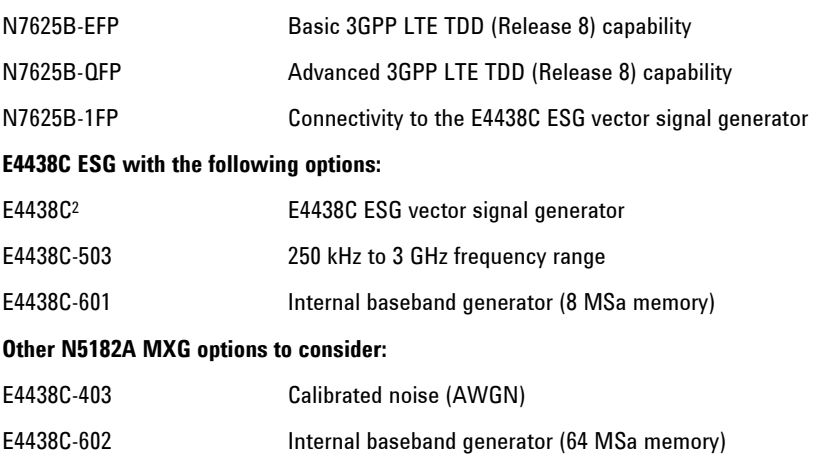

1 Recommended options are for a fixed, perpetual license; transportable and time-based license options are also available.

2 E4438C requires firmware revision C.04.86 or later. If using with the PXB, firmware C.05.23 or later is required. Download firmware from [www.agilent.com/find/upgradeassistant.](http://www.agilent.com/find/upgradeassistant)

3 Option 403 is not required if you are using the PXB to play your waveforms. The PXB has a separate AWGN option that is included in the N5106A-2B2 bundle. To use AWGN on the ESG or MXG without the PXB, option 403 is required.

#### **Agilent 16800/16900 logic analyzer and N5343A/N5344A DigRF solution**

Use the N7625B Signal Studio application to generate and download custom waveforms to your Agilent 16800/16900 series logic analyzer or N5343A/N5344A DigRF solution. The integration of DigRF logic analysis tools with Agilent N7625B Signal Studio for 3GPP LTE TDD provides a cross-domain solution to help you rapidly deploy your DigRF based designs.

#### **N7625B Signal Studio software with the following options1:**

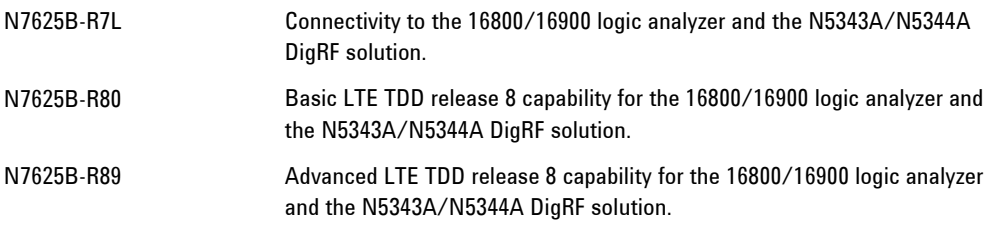

1 Recommended options are for a fixed, perpetual license; transportable and time-based license options are not available for 16800/16900 logic analyzers or N5343A/N5344A DigRF solutions.

### **Agilent N5106A PXB baseband generator and channel emulator**

Download standards-based 3GPP LTE TDD waveforms from the N7625B Signal Studio for 3GPP LTE TDD software to the Agilent N5106A PXB baseband generator and channel emulator and apply these waveforms to simulate real-world channel conditions for your DUT with single channel and multiple channel coexistence configurations.

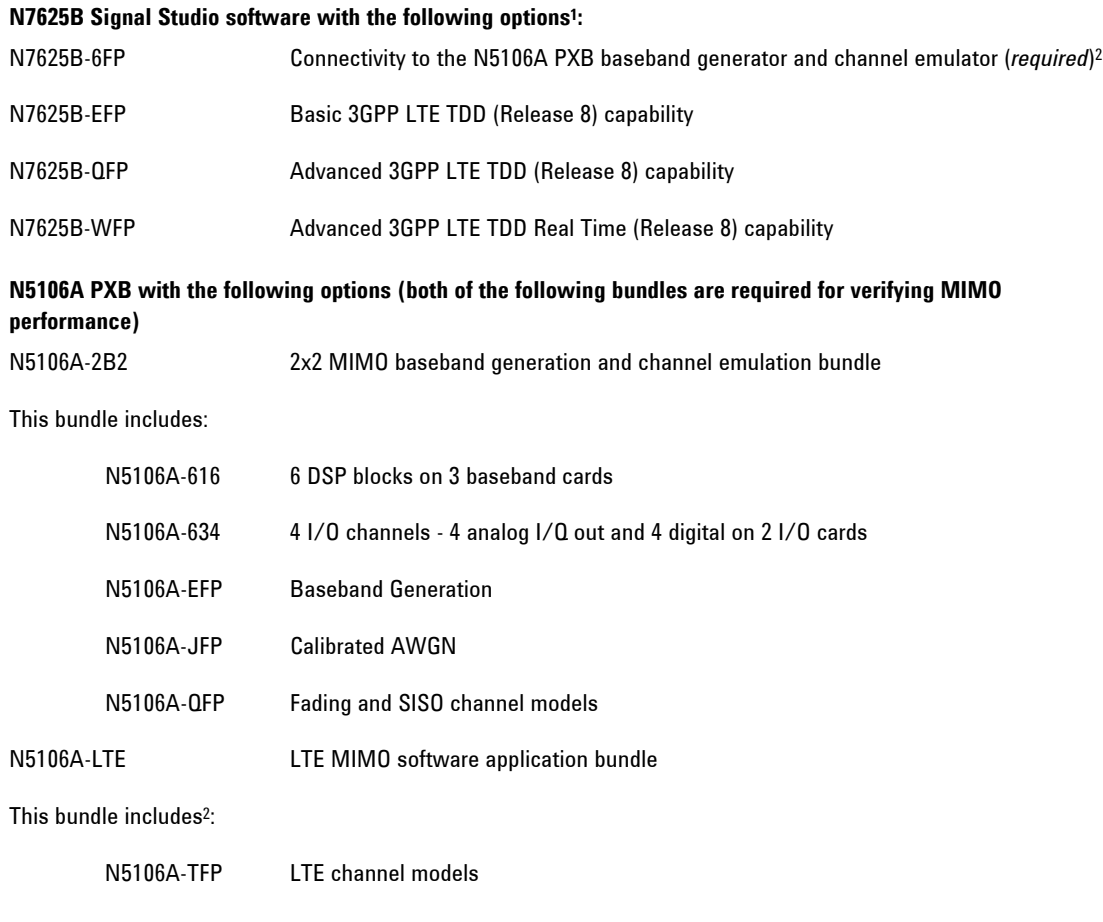

1 Recommended options are for a fixed, perpetual license; transportable and time-based license options are also available.

2 The N5106A-LTE bundle is required for MIMO testing and includes options N7625B-6FP and N5106A-TFP.

#### **MIMO Considerations**

For MIMO testing with the PXB, refer to the PXB online documentation.

The recommended configurations listed above can be used for MIMO test setups using multiple signal generators with synchronized waveform playback. For some applications such as beamforming or long-term tests, it may be desirable to have more precise baseband timing alignment (error of less than one cycle of the baseband generator clock) and/or RF phase coherency between the signal generators. The E4438C ESG signal generator has special options available to provide these capabilities. The N5182A MXG and N5162A MXG ATE provide precise baseband timing alignment as a standard feature, and Option 012 provides LO IN/OUT for RF phase coherency. For more information about the performance of various hardware configurations for MIMO testing, see the MIMO Characteristic Performance Analysis in the online documentation. This topic includes links to detailed descriptions of the following hardware configurations:

- Multiple Antennas Solution without Baseband Timing or Phase Coherence for MxN MIMO
- Multiple Antennas Solution with Baseband Timing Alignment without Phase Coherence for MxN MIMO
- Multiple Antennas Solution with Baseband Timing Alignment and RF Phase Coherence for MxN MIMO

## **Free Trials**

Try the software today. Evaluate the user interface and generate signals for 14-days prior to purchase.

#### **To evaluate the user interface**

- Every Signal Studio software package can be installed on your PC
- No license is required

#### **To generate signals1**

- One-time, 14-day free trial license
- Enables signal generation on MXG, ESG, or PSG vector signal generators
- 14-day clock starts upon license redemption
- Enables the playback of waveforms on a specific signal generator
- Enables all optional capabilities in the software
- Can be redeemed for multiple signal generators, one per instrument serial number

#### **To redeem a trial license2**

- Method 1: Go to www.agilent.com/find/signalstudio, select a Signal Studio product, and then select "Free Trial License"
- Method 2: Install the Signal Studio software and select "Get a Free Trial" in the Online Documentation main menu

### **Upon trial license expiration**

- The trial license will expire 14 days after it is redeemed
- Upon expiration, the signal generator no longer generates signals created by the Signal Studio software
- To continue generating signals, a right-to-use license must be purchased

<sup>1</sup> Most Signal Studio software products offer a free trial license. The product summary table indicates which Signal Studio products offer a free 14-day trial.

<sup>2</sup> Internet access is required. You will be navigated to the Agilent Software Licensing website.

## **Flexible Right-to-Use Licenses**

Signal Studio software can be installed on multiple users' PCs to create signals for use with Agilent instruments equipped with right-to-use licenses. Flexible right-to-use licensing options are available to meet your specific test needs, schedules, and budget requirements.1

### **Transportable, perpetual license Fixed, perpetual license**

- Enables generation of the signals created by a specific Signal Studio product on a specific instrument, at any one time
- License is transportable from one instrument to another up to 10 times per month
- Permanent ownership of license **•** Permanent ownership of license
- Ideal for cost-effective single/multi-user, multiinstrument use cases
- Transportable licenses are priced at only a 30% premium relative to fixed, perpetual license

- Enables generation of the signals created by a specific Signal Studio product on a specific instrument
- License is fixed to a single instrument (not transportable)
- Time-perishable lease of license (1 month) Permanent ownership of license
- Ideal for cost-effective single/multi-user, singleinstrument short term and project based use cases
- 1-month time-based licenses are priced at 10% of the fixed, perpetual license

- Enables generation of the signals created by a specific Signal Studio product on a specific instrument
- License is fixed to a single instrument (not transportable)
- 
- Ideal for single/multi-user, singleinstrument use cases

#### **Waveform license3**

- Enables generation of up to 545 user-**Fixed, time-based license**<sup>2</sup> *CONFERGAL EXECUTE: CONFIGURED CONFIGURED SIGNAL STATE: CONFIGURED SIGNAL EXECUTE: CONFIGURED SIGNAL EXECUTE: CONFIGURED SIGNAL EXECUTE:*  $\frac{1}{2}$ 
	- License I/Q waveform files from any N76xxB Signal Studio software product on a specific instrument
	- License is fixed to a single instrument (not transportable)
	-
	- Ideal for cost-effective deployment of Signal Studio test signals in manufacturing
	- Available in packs of 5 or 50 waveform licenses
	- Evaluate each of the waveforms for up to 48 hours before assigning individual licenses

<sup>1</sup> Each Signal Studio software license enables signal generation on a specific signal generator (i.e. model number and serial number) at any one time. The Product summary table lists the right-to-use licenses available for each Signal Studio software product.

<sup>2</sup> Upon license expiration, the instrument stops generating signals created by the specific Signal Studio software product. To continue generating signals on the instrument, a new right-to-use license must be purchased. Time-based licenses cannot be upgraded to enable additional capability after initial purchase.

<sup>3</sup> Only available on N5182A MXG, N5162A MXG ATE, or E4438C ESG vector signal generators; up to 9 Waveform 5-packs (MXG/ESG Options 221- 229); up to 10 Waveform 50-packs (MXG/ESG Options 250-259)

## **Additional Information**

#### **Explore the Online Documentation Remove All Doubt**

For more information about this Signal Studio software, explore the online documentation (help), which includes this technical overview, release notes, user interface descriptions, tutorials, installation information, and an easy-to-use configuration assistant to help you determine the right option combination for your test needs. Access the online documentation at:

#### **Related Websites**

Signal Creation Software [www.agilent.com/find/signalstudio](http://www.agilent.com/find/signalstudio)

Agilent's LTE Design and Test Solutions [www.agilent.com/find/lte](http://www.agilent.com/find/lte) 

#### **Related Literature**

[www.agilent.com/find/removealldoubt](http://www.agilent.com/find/removealldoubt) *Move Forward to What's Possible in TD-LTE*, Brochure, 5990-4245EN [http://cp.literature.agilent.com/litweb/pdf/5990-](http://cp.literature.agilent.com/litweb/pdf/5990-4245EN.pdf) [4245EN.pdf](http://cp.literature.agilent.com/litweb/pdf/5990-4245EN.pdf)

*Move Forward to What's Possible in LTE*, Brochure, mere commanded [www.agilent.com/find/emailupdates](http://www.agilent.com/find/emailupdates) [http://cp.literature.agilent.com/litweb/pdf/5989-](http://cp.literature.agilent.com/litweb/pdf/5989-7817EN.pdf) **Get the latest information on the products and** 

*Agilent 3GPP Long Term Evolution*, Application Note, 5989-8139EN

[http://cp.literature.agilent.com/litweb/pdf/5989-](http://cp.literature.agilent.com/litweb/pdf/5989-8139EN.pdf) [8139EN.pdf](http://cp.literature.agilent.com/litweb/pdf/5989-8139EN.pdf) 

*Signal Studio Software*, Brochure, 5989-6448EN [http://cp.literature.agilent.com/litweb/pdf/5989-](http://cp.literature.agilent.com/litweb/pdf/5989-6448EN.pdf) [6448EN.pdf](http://cp.literature.agilent.com/litweb/pdf/5989-6448EN.pdf) 

Our repair and calibration services will get your equipment back to you, performing like new, when promised. You will get full value out of your Agilent equipment throughout its lifetime. Your equipment will be serviced by Agilent-trained technicians using the latest factory calibration procedures, automated repair diagnostics and genuine parts. You will always have the utmost confidence in your measurements. [www.agilent.com/find/n7625b](http://www.agilent.com/find/n7625b) 

> Agilent offers a wide range of additional expert test and measurement services for your equipment, including initial start-up assistance, onsite education and training, as well as design, system integration, and project management.

> For more information on repair and calibration services, go to

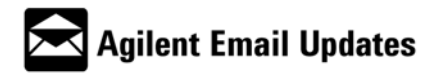

applications you select.

## **Contacting Agilent Technologies**

For more information on Agilent Technologies' products, applications or services, please contact your local Agilent office. The complete list is available at [www.agilent.com/find/contactus.](http://www.agilent.com/find/contactus)

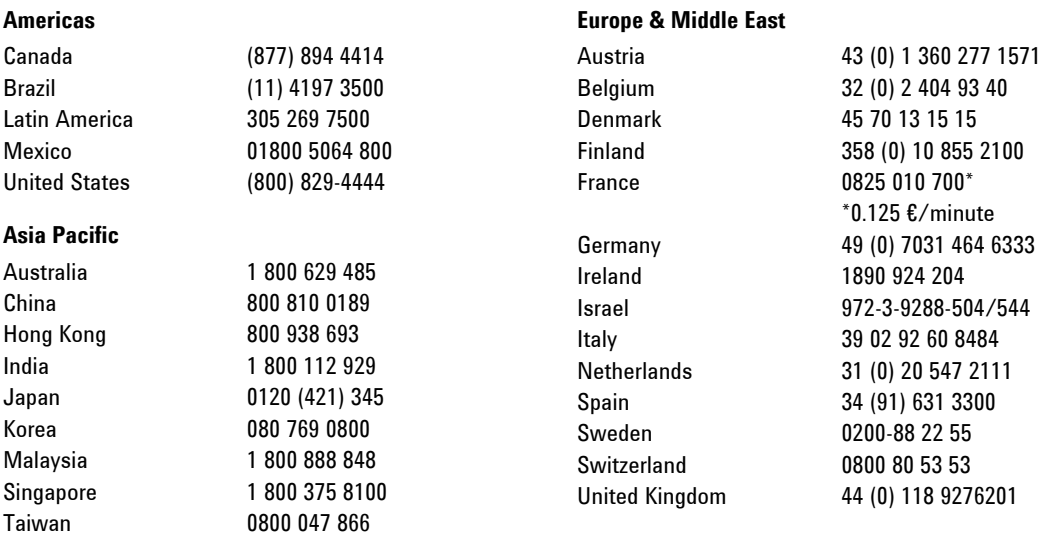

Other European Countries: [www.agilent.com/find/contactus](http://www.agilent.com/find/contactus)

Revised: July 8, 2010

Product specifications and descriptions in this document subject to change without notice.

© Agilent Technologies, Inc. 2009–2010

1 800 226 008

Thailand

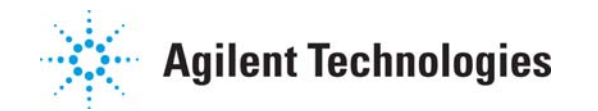